# **Avaya Cms Administration Guide**

Recognizing the quirk ways to get this book Avaya Cms Administration Guide is additionally useful. You have remained in right site to begin getting this info. get the Avaya Cms Administration Guide member that we present here and check out the link.

You could buy lead Avaya Cms Administration Guide or acquire it as soon as feasible. You could speedily download this Avaya Cms Administration Guide after getting deal. So, past you require the book swiftly, you can straig get it. Its appropriately definitely simple and fittingly fats, isnt it? You have to favor to in this melody

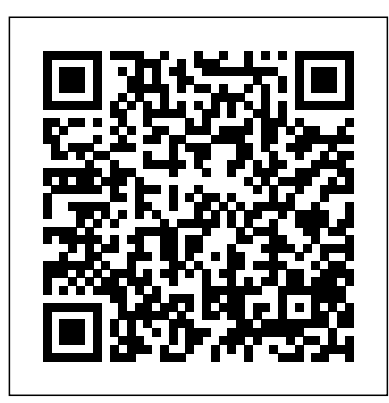

Avaya Cms Administration Guide - partsstop.com

Avaya one-X Attendant 4.0 Installation and Administration Manual Release 4.02 Version December 2012 Page 1 of 213 Avaya one X<sup>®</sup> Attendant 4.02 connected to Avaya Communication Manager Installation and Administration Manual 16-603459-EN Release 4.02 Version 1 December 2012

Avaya Call Management System

Avaya,atitssolediscretion,bases the pricing of its licenses and can be, without <sub>of telecommunication</sub> services or facilities limitation, an agent, port or user, an e-mail or voice mail account in the name of a person or corporate function (e.g., webmaster or helpdesk), or a directory entry in the administrative

please contact the Avaya Publications Center. Avaya National Customer Care Center Avaya provides a telephone number for you to use to report problems or to ask questions about your contact center. The support telephone number is 1-800-242-2121. Avaya Web Page For information about Avaya products and service, go to www.avaya.com.

Administrator's Guide for Avaya Communication Manager

familiarize you with the Avaya CMS using the Avaya CMS Supervisor interface and to provide basic instructions for accessing your system, assigning a Avaya CMS User ID, and setting user access permissions. We recommend that you also refer to the Avaya Call Center Little Instruction Book for Advanced Administration, 585-210-506, for more information on call centers. Managing features **Avaya Call Management System (CMS) Supervisor**

How to Change Avaya CMS Supervisor Connection Settings How to log in and run reports using the Avaya CMS Supervisor Web feature How to

Avaya CMS Supervisor Clients Installation And Getting ...

### **Administering Avaya Aura™ Communication Manager**

Administering Avaya Aura™ Communication Manager

May 2009 9 About this book Overview Avaya Aura™ Communication Manager is the centerpiece of Avaya applications. Running on a variety of Avaya S8XXX Servers and DEFINITY Servers, and providing control to Avaya Media Gateways and Avaya communications devices, Communication Manager can be designed to

**Avaya Call Management System Administration** Avaya Call Management System (CMS) software license terms (avaya products)" or Supervisor Release 12 Installation and such successor site as designated by avaya, Getting Started 07-300009 Comcode 700302326 are applicable to anyone who downloads, uses and/or installs avaya software, purchased from avaya inc., any avaya affiliate, or an avaya channel partner (as applicable) under a commercial agreement with avaya or an avaya channel partner. unless

#### Avaya CMS Supervisor Reports

Download Avaya Cms Administration Guide Guide for Avaya Communication Manager Avaya, at its sole discretion, bases the pricing of its licenses and can be, without <sub>Call</sub> Management Server (CMS) Dashboard System limitation, an agent, port or user, an email or voice mail account in the name of a Administration to System Manager person or corporate function (e.g., webmaster or helpdesk), or a directory entry in the administrative Page 6/24 Avaya Cms Administration Guide How Avaya CMS stores ACD data ... October 2015 Avaya Call Management System Administration 4 Comments on this document? infodev@avaya.com. Before using the Dictionary window ... Avaya CMS Supervisor

CMS - Linux Maintenance Reboot; 3. CMS Questions for ODBC connection and for data gathering; 4. Call Management System: Auto script processing fails with CMS SV "Line 8 null" 5. CMS, Call Management System: NFS mount not working after upgrade to R18.0.2, impacting on backup.

to Create a New ACD on an Existing Avaya Call Management System How to Display \u0026 Modify

**Manager** 

Add or Remove Avaya CMS Users from Password Aging **How to use the cmsadm utility to configure password aging on Avaya CMS Solaris servers** APS CMS Connectors WebLM Interface Avaya CMS Demo **How to Add a New User in Avaya Call Management System** INE Live Webinar: CMS Setup and API Calls to CMS VSM Tips - Avaya Call Management Server (CMS) Dashboard System Administration—Migrating from Avaya Site Administration to System Manager AVAYA Call Reporting - DemoHow to take ADM Backup in Avaya CMS Server using Tapes **Avaya ACR Multimedia Training Session** Introduction

to Telephone Systems Use a Macro to automatically download data to Excel Avaya Phone Tutorial Installing System Platform R6.x **Call Forwarding | Avaya Aura 5.2 | THE BASICS** THE BASICS - Coverage Paths - Avaya PBX - HD **Installation and Configuration of Avaya 1600/9600 Series IP Telephones (NON-DHCP) - Avaya PBX - HD** Add Gateway to S8300 Agent Tracker Report in CMS Avaya CMS Release 18 UpdateHow to integrate

Avaya Aura communication manager with Avaya Call Management system? CMS External Call History with CX Avaya CMS r16.3 Excessive Web Log File Growth Issue

Avaya ACR Installation and AdministrationHow to Create a New ACD on an Existing Avaya Call Management System How to Display \u0026 Modify EEPROM Settings on Avaya CMS SPARC Servers VPI PERFORMANCE Reporting for Avaya Aura CMS and Proactive Contact

Avaya does not warrant that this Product is immune from or will prevent unauthorized use accessed through or connected to it. Avaya is not responsible for any damages or ... 4

Administrator's Guide for Avaya Communication Manager

# **Administrator Guide for Avaya Communication Manager**

How Avaya CMS stores ACD data ... 4 Avaya

Call Management System Administration July 2015 Comments on this document?

infodev@avaya.com. About searching the Dictionary ...

Installation and Administration Manual - Avaya

Issue 2.0 December 2004 Compas 100560 **Avaya Call Management System Administration** How to Change Avaya CMS Supervisor Connection Settings How to log in and run reports using the Avaya CMS Supervisor Web feature How to Add or Remove Avaya CMS Users from Password Aging **How to use the cmsadm utility to configure password aging on Avaya CMS Solaris servers** APS CMS Connectors WebLM Interface Avaya CMS Demo **How to Add a New User in Avaya Call Management System** INE Live Webinar: CMS Setup and API Calls to CMS VSM Tips - Avaya Administration—Migrating from Avaya Site AVAYA Call Reporting - DemoHow to take ADM Backup in Avaya CMS Server using Tapes **Avaya ACR Multimedia Training Session** Introduction to Telephone Systems Use a Macro to automatically download data to Excel Avaya Phone Tutorial Installing System Platform R6.x **Call Forwarding | Avaya Aura 5.2 | THE BASICS** THE BASICS - Coverage Paths - Avaya PBX - HD **Installation and Configuration of Avaya 1600/9600 Series IP Telephones (NON-DHCP) - Avaya PBX - HD** Add Gateway to S8300 Agent Tracker Report in CMS Avaya CMS Release 18 UpdateHow to integrate Avaya Aura communication manager with Avaya Call Management system? CMS External Call History with CX Avaya CMS r16.3 Excessive Web Log File Growth Issue Avaya ACR Installation and AdministrationHow

EEPROM Settings on Avaya CMS SPARC Servers VPI PERFORMANCE Reporting for Avaya Aura CMS and Proactive Contact

#### **Avaya Call Management System**

Administrator Guide for Avaya Communication Manager 03-300509 Issue 1 June 2005 Avaya Support - Products - Call Management System

Administrator Guide for Avaya Communication Manager 03-300509 Issue 4.0 Release 5.0 January 2008

Avaya Call Center Little Instruction Book for basic ...

Avaya CMS See Avaya Call Management System. Client A single PC that uses Avaya CMS Supervisor PC client. Controller An Avaya CMS Supervisor PC client feature that allows the user to access. Avaya CMS reports and operations. The Controller includes a toolbar, a menu. bar, a status bar, tooltips, and indicators.

**Avaya™ Call Management System (CMS) Supervisor**

Avaya provides a limited warranty on Avaya hardware and software. Refer to your sales agreement to establish the terms of the limited warranty. In addition, Avaya's standard warranty language, as well as information regarding support for this product while under warranty is available to Avaya customers and other parties through the Avaya

## **Administrator Guide for Avaya Communication Manager**

Avaya Inc. is not responsible for any m odifications, additions, or deletions to the original published version of this documentation unless such modifications, additions, or deletions were performed by Avaya. Customer and/or End User agree to indemnify and hold harmless Avaya, Avaya's agents, servants and

Administering Avaya Aura® Communication

Videos and Tips on using the Avaya Support Website can be found here. Use the Support by Product short-cut at the top of each page, and select your product and release to find the latest Product and Support Notices, the latest and top documentation, latest downloads, and the Top Solutions that agents are using to close customer tickets.